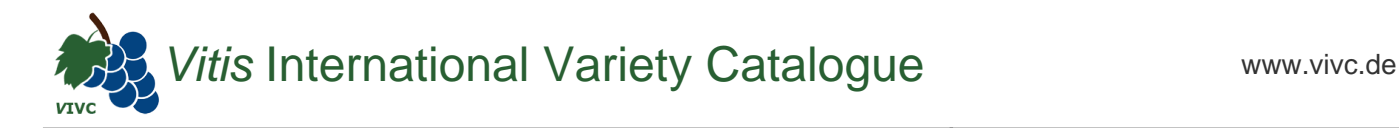

## Passport data

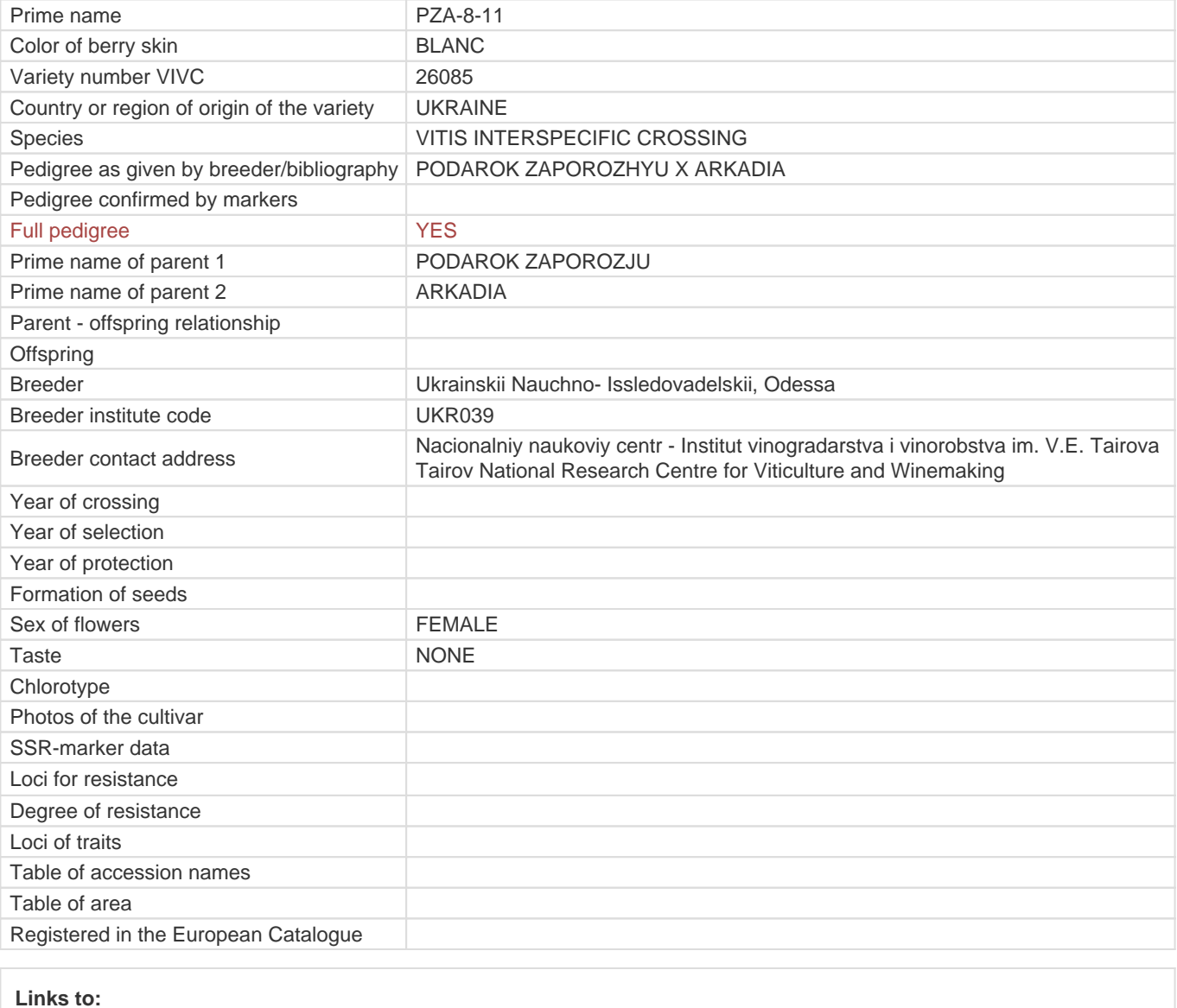

- [Bibliography](https://www.vivc.de/index.php?r=literaturverweise%2Fbibliography&LiteraturverweiseSearch[kenn_nr2]=26085&LiteraturverweiseSearch[leitname2]=PZA-8-11)

- [Remarks to prime names and institute codes](#page--1-0)

## **Utilization**

[TABLE GRAPE](https://www.vivc.de/index.php?SpeciesSearch[utilization22]=table%20grape&r=species%2Futilization)